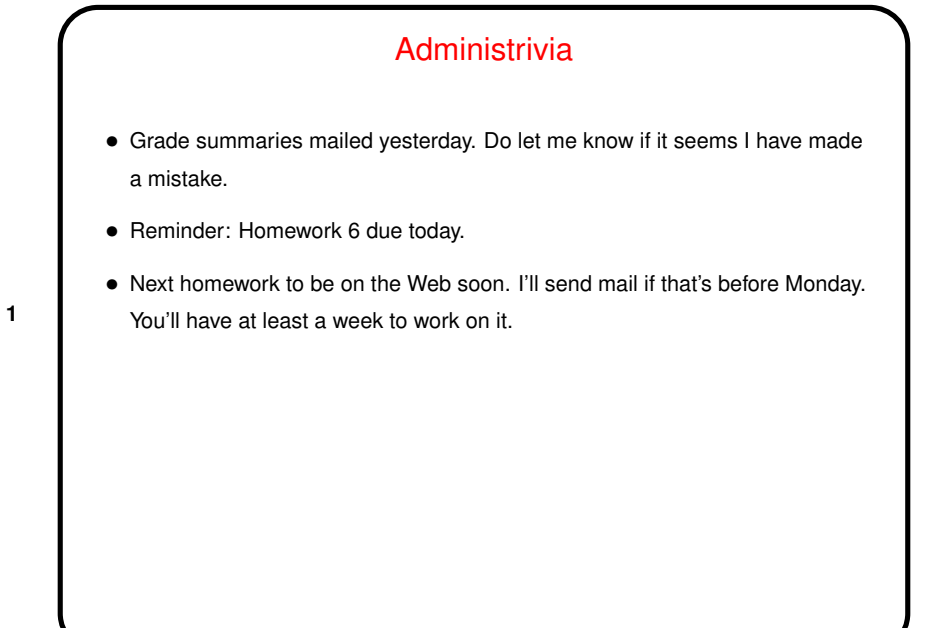

**Slide 1**

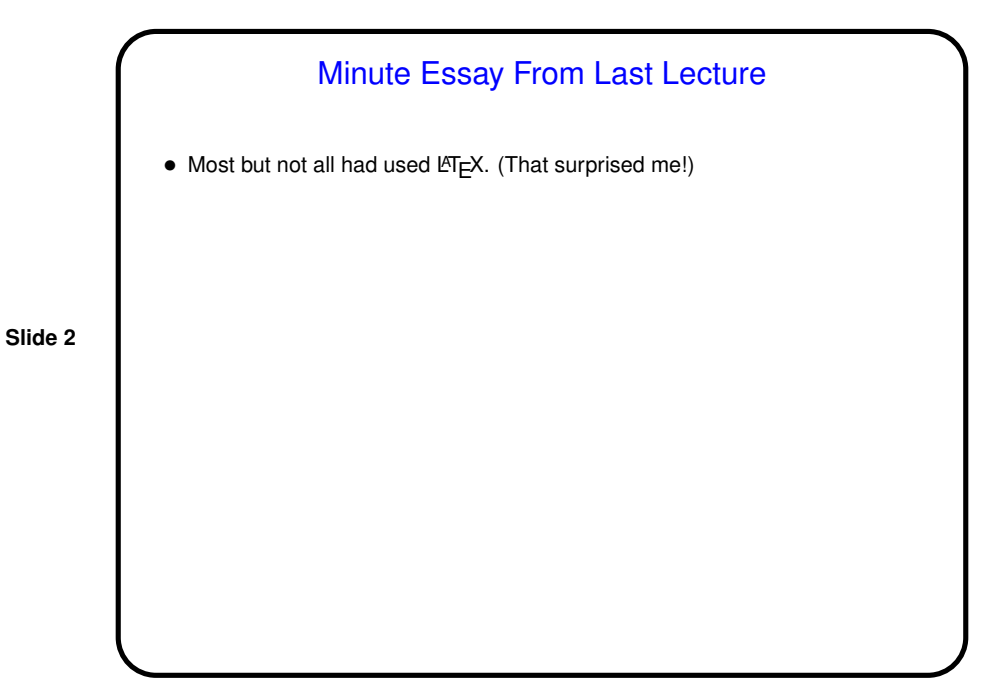

**Slide 4**

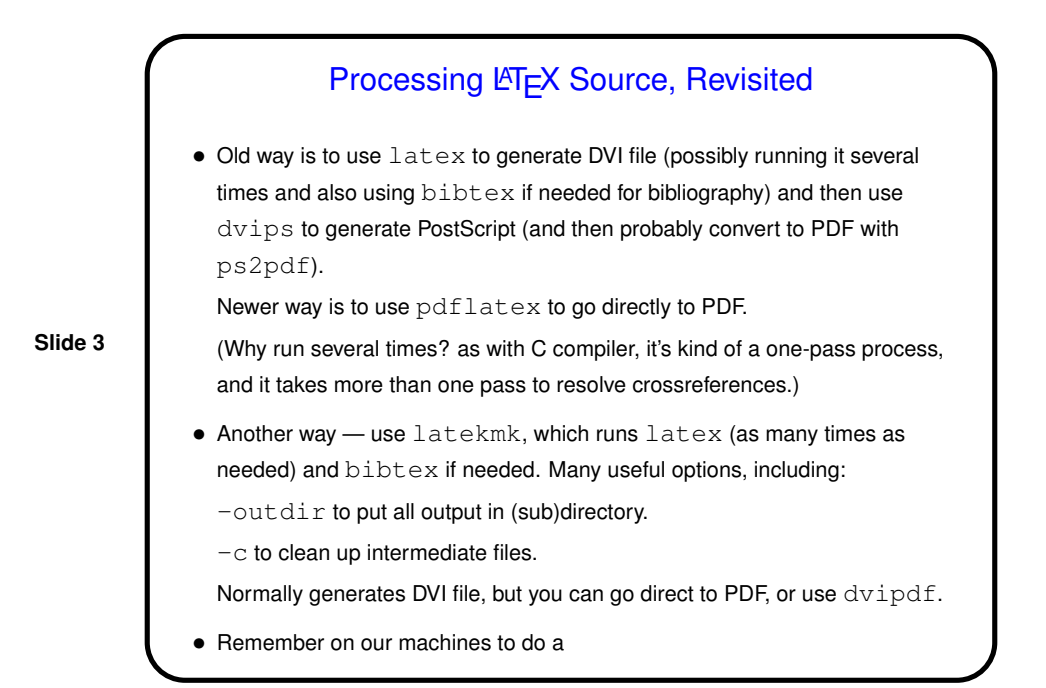

module load texlive-latest.

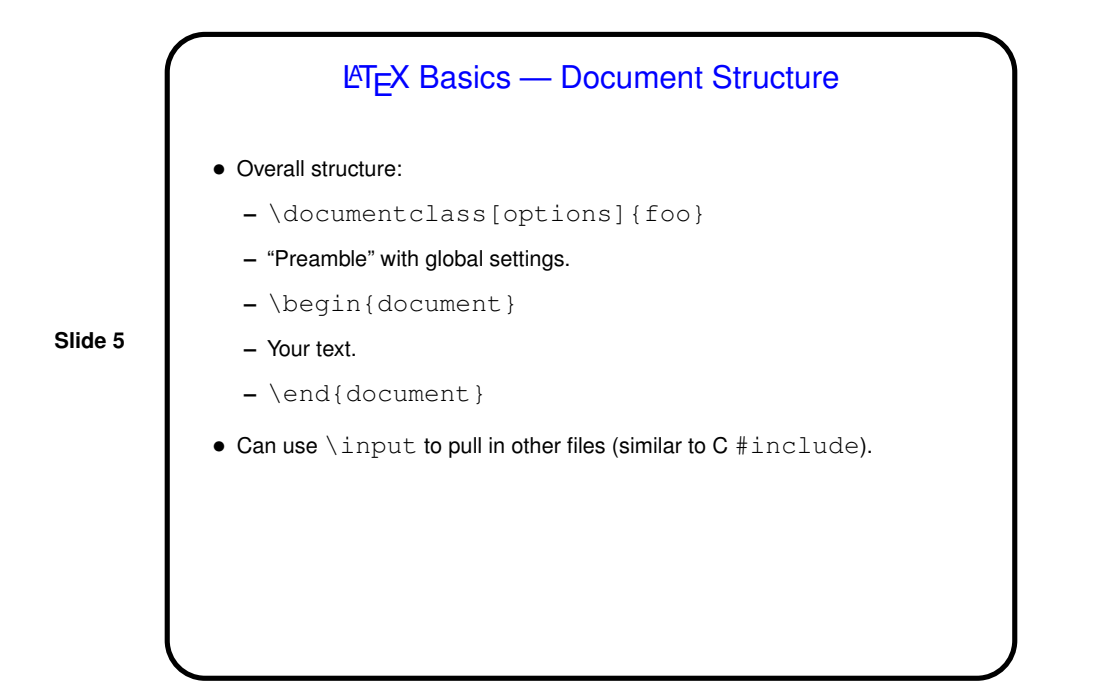

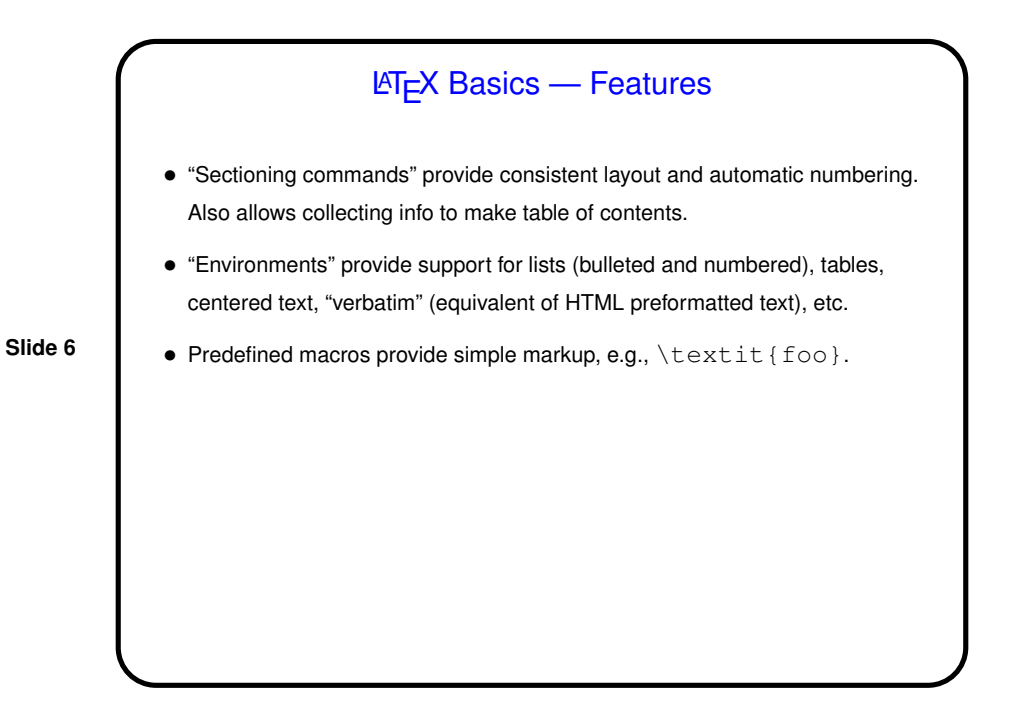

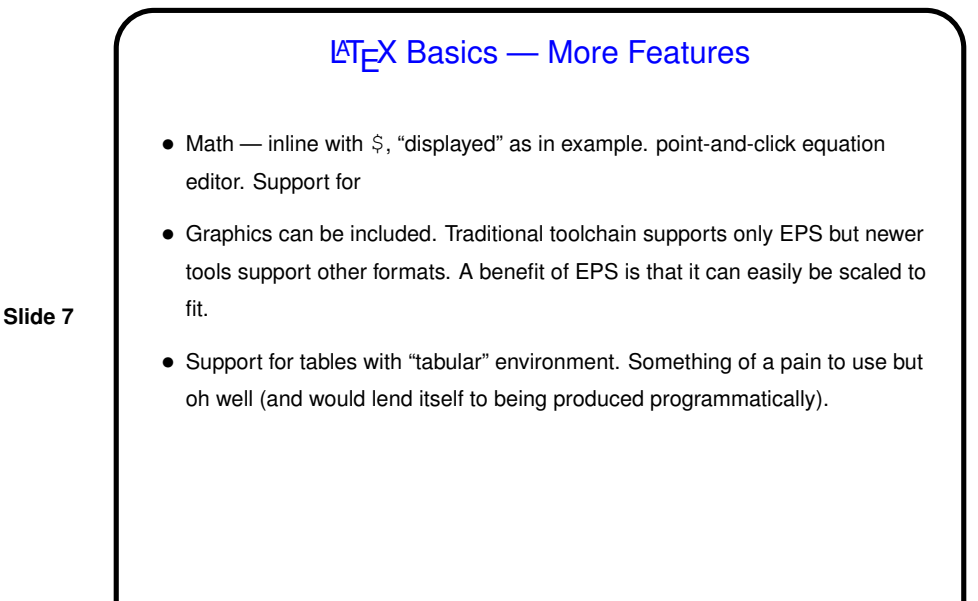

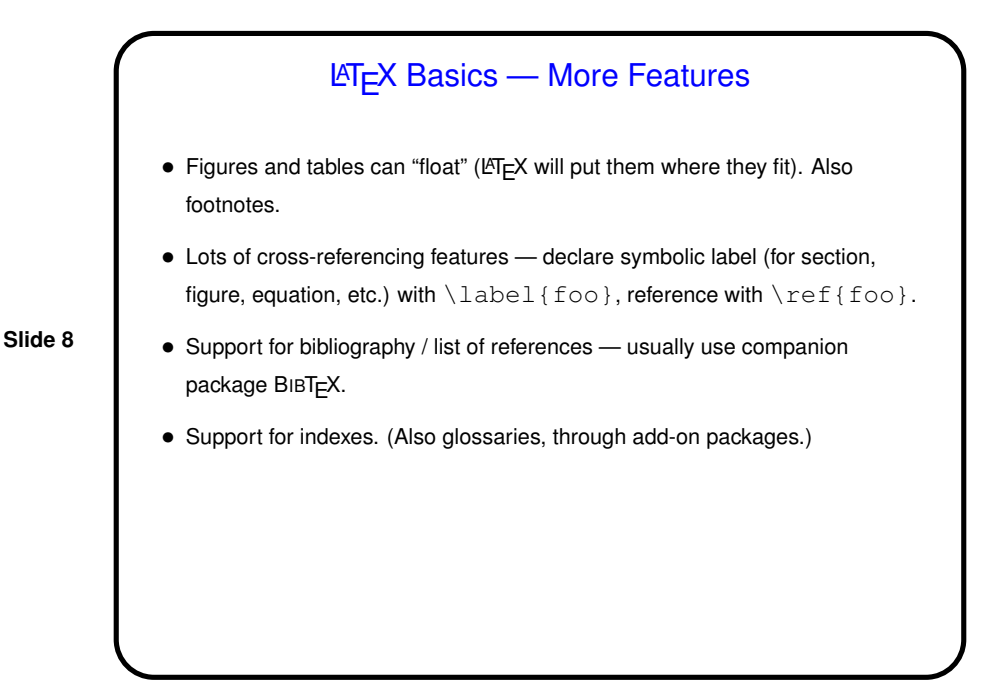

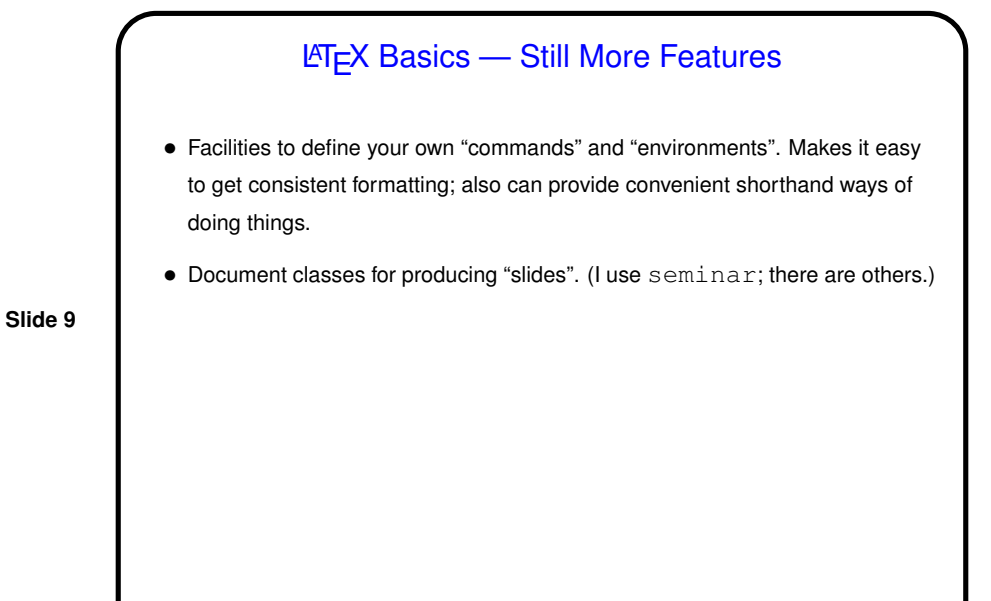

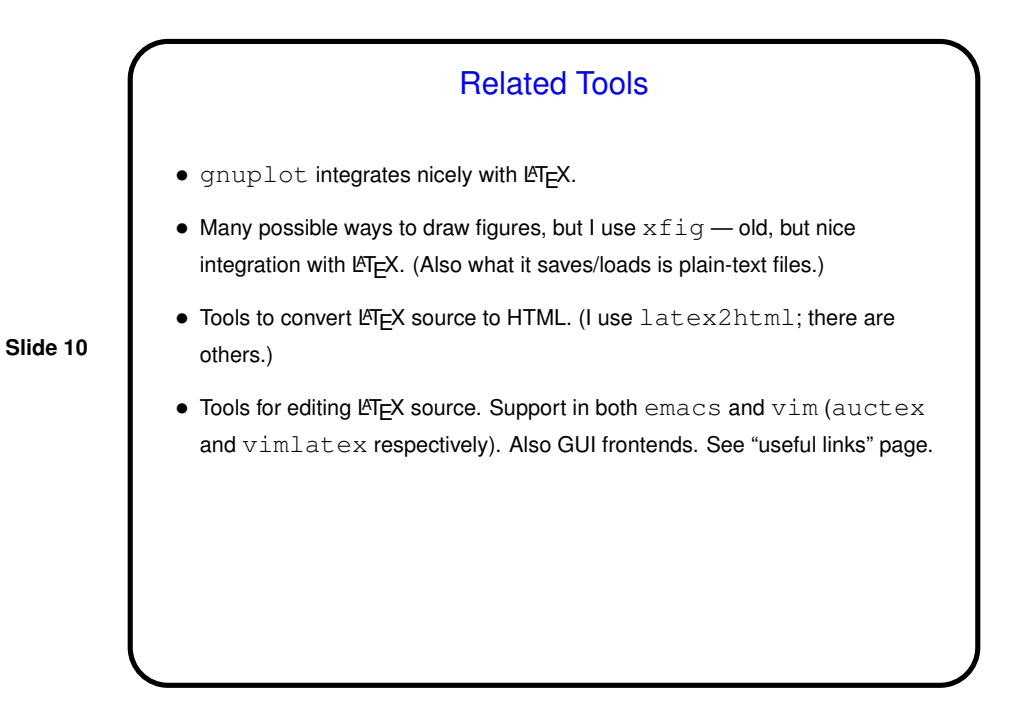

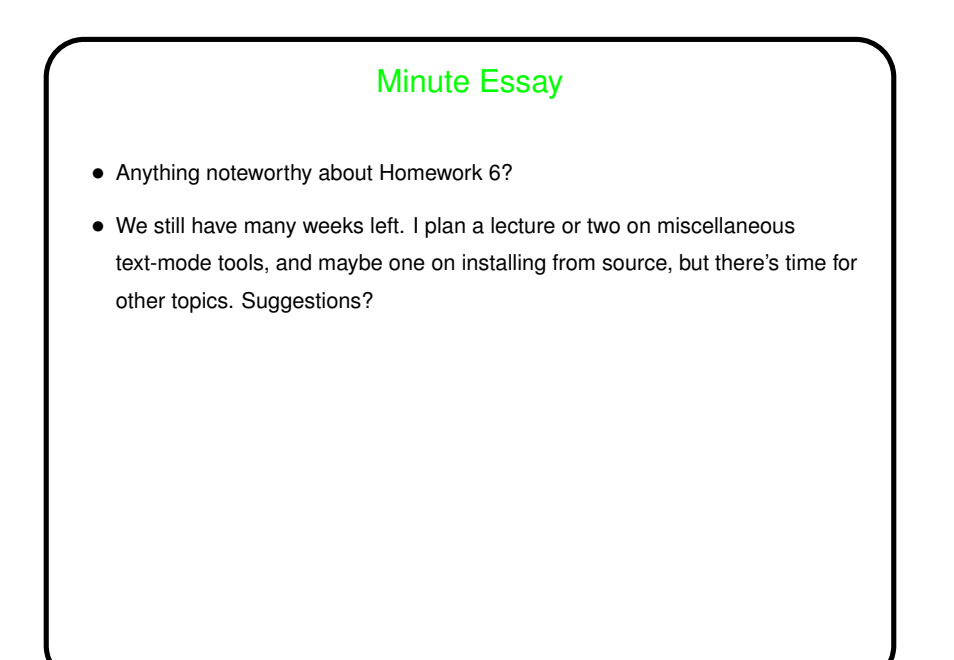

**Slide 11**